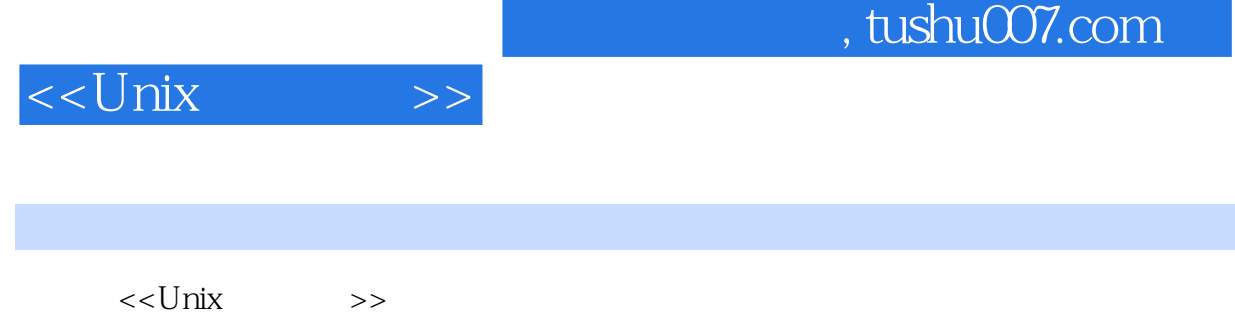

- 13 ISBN 9787115108746
- 10 ISBN 7115108749

出版时间:2003-4

(Horwitz Jeff)

页数:332

字数:691

PDF

更多资源请访问:http://www.tushu007.com

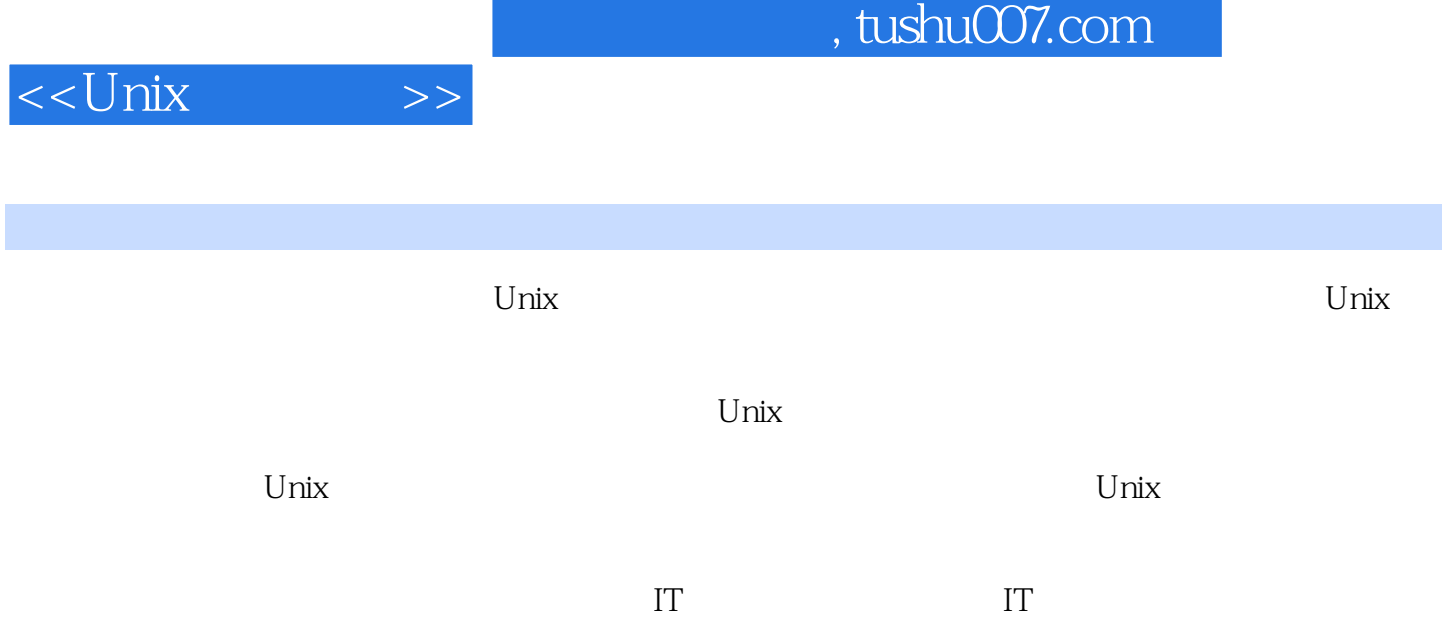

该如何在IT基础设施上投资。

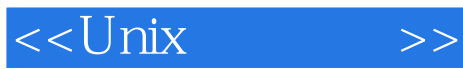

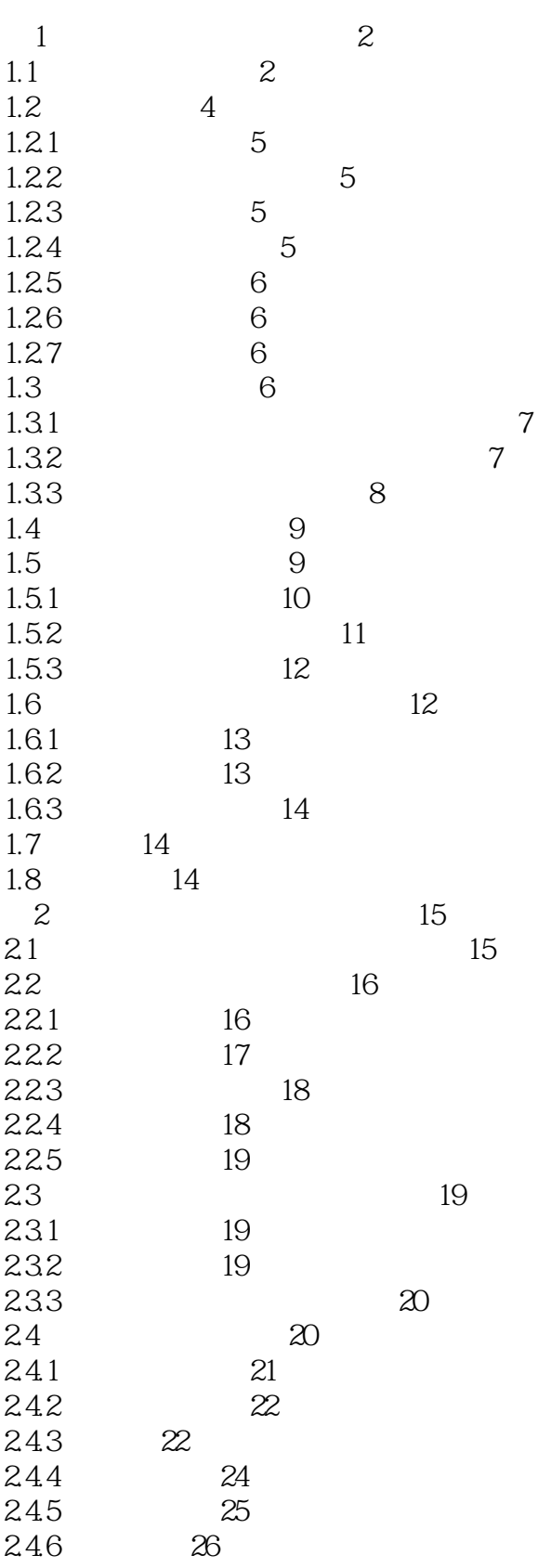

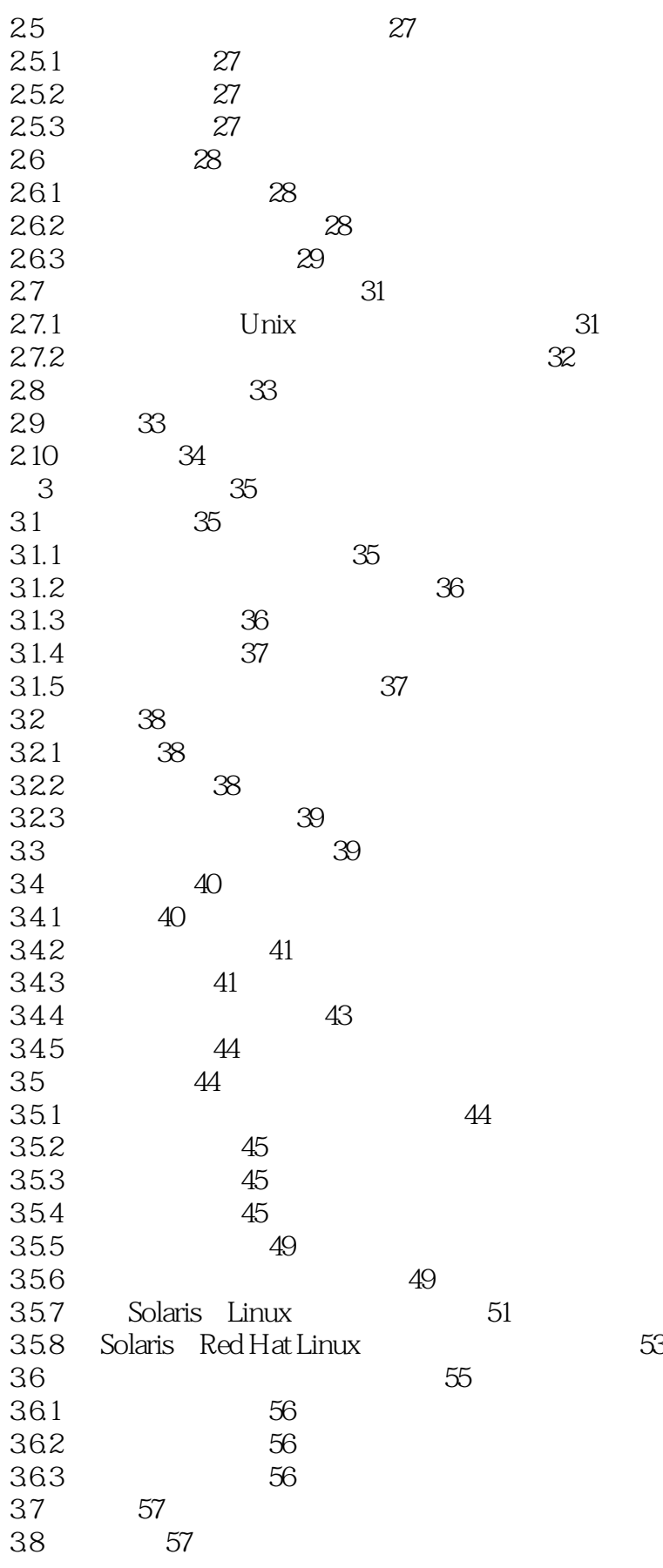

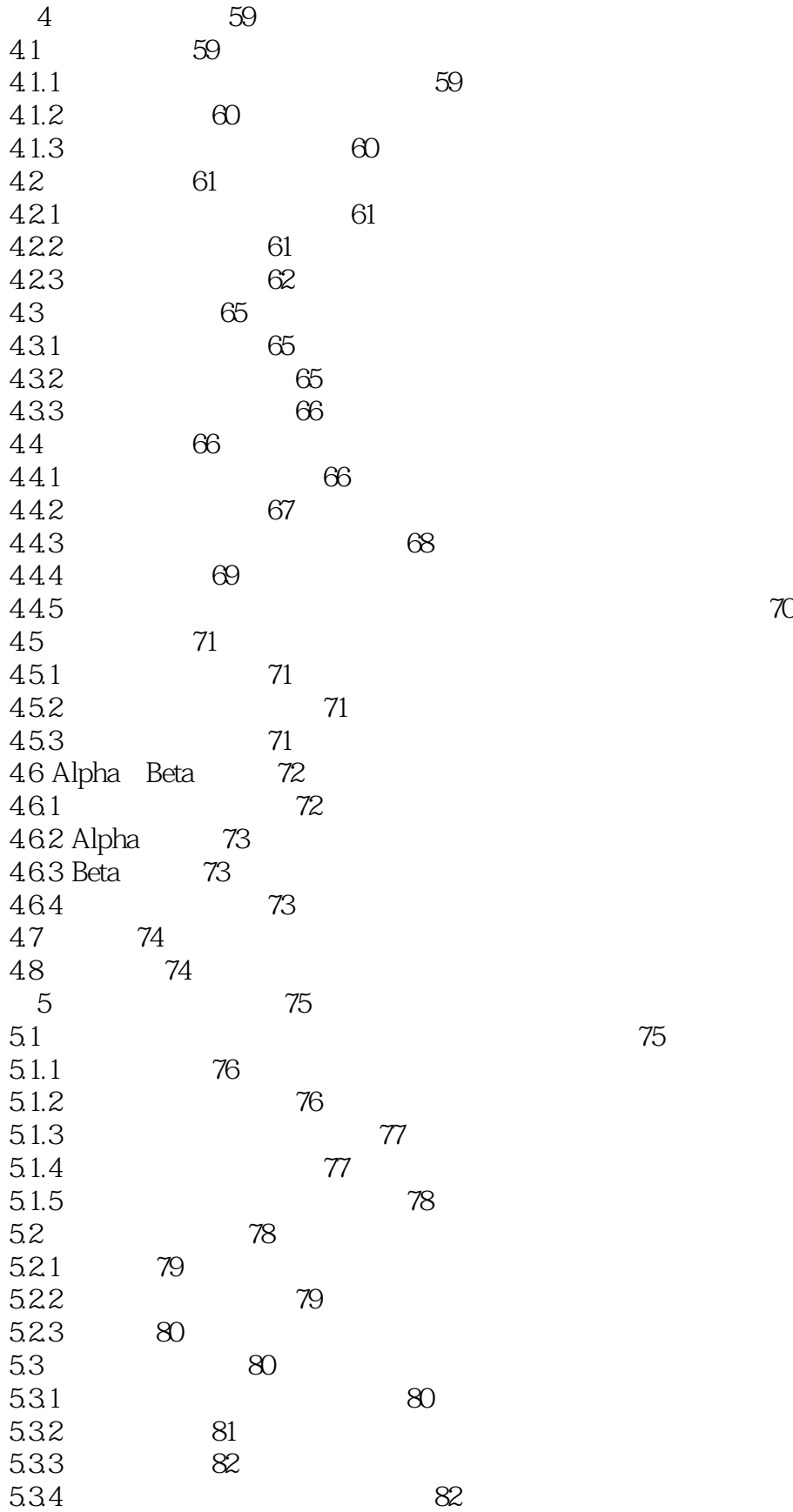

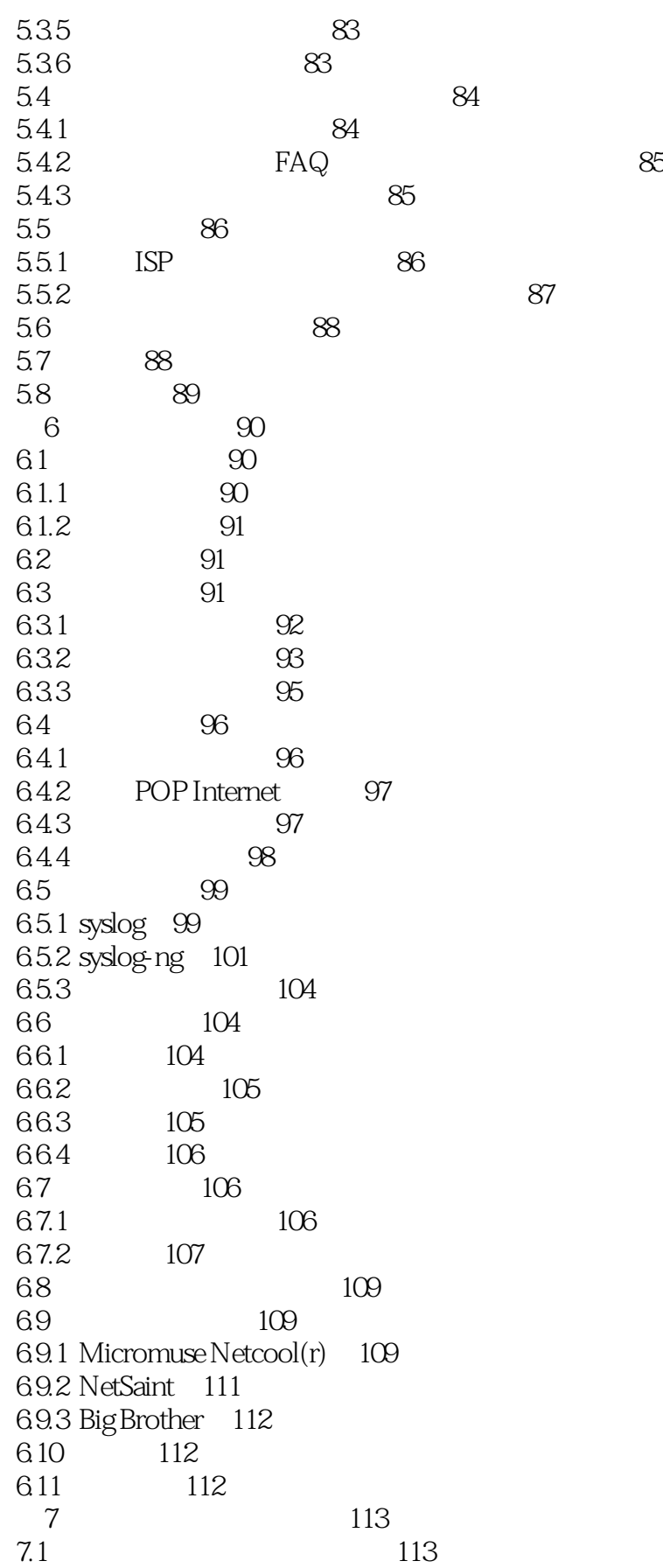

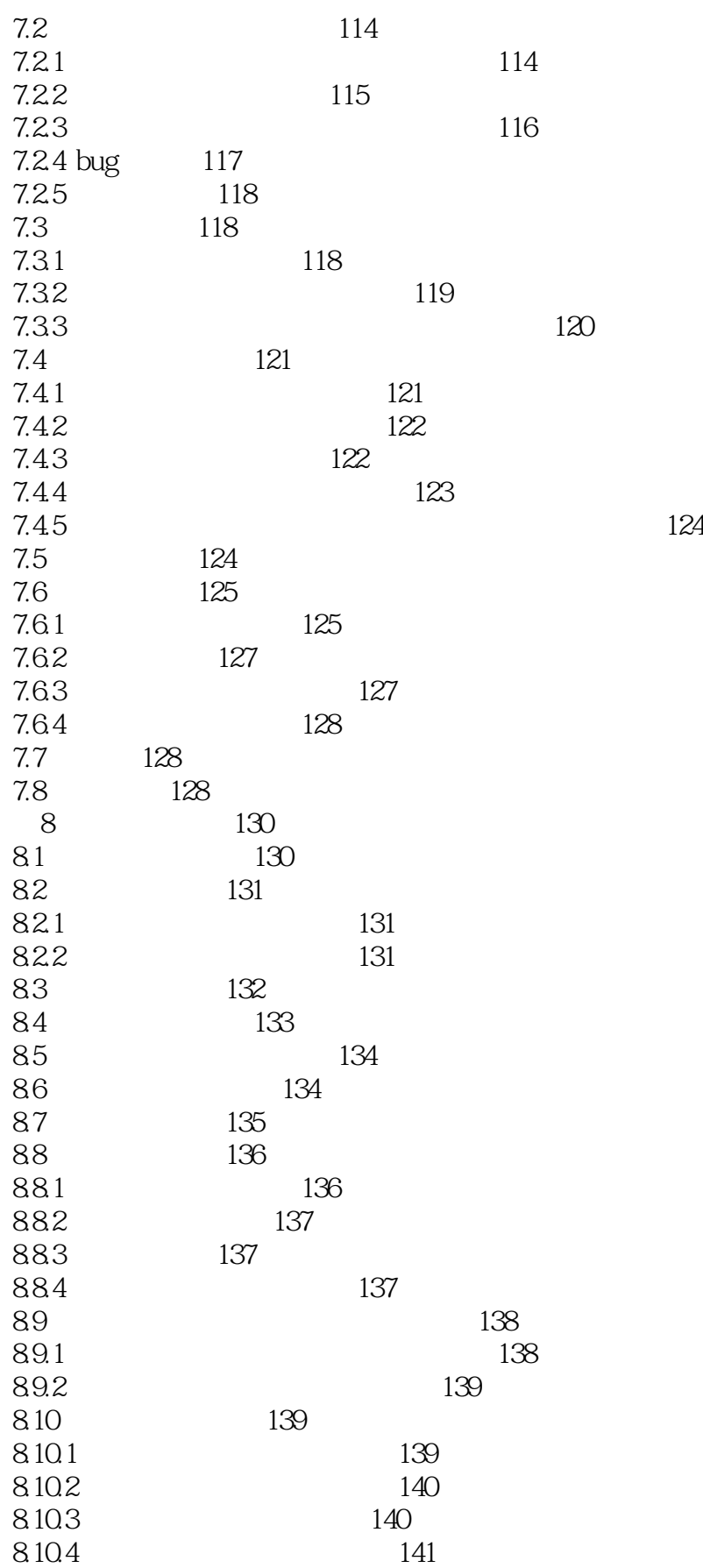

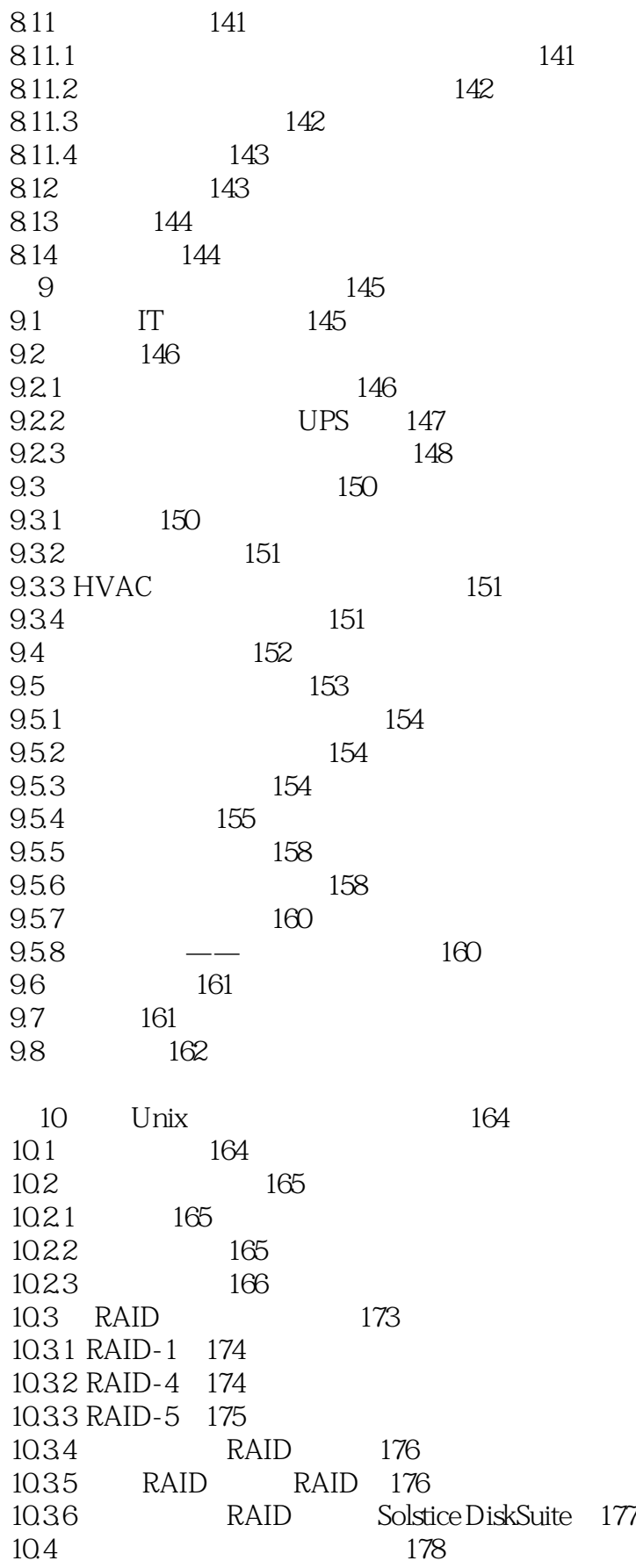

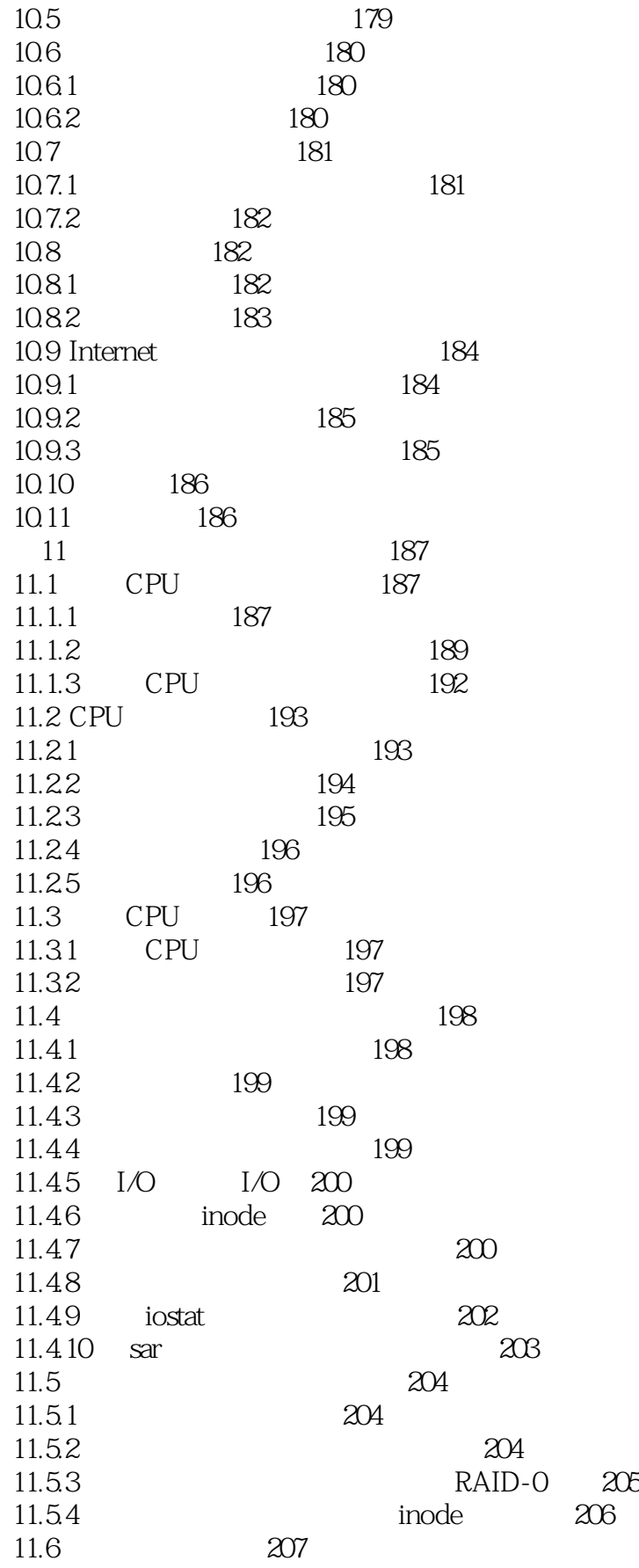

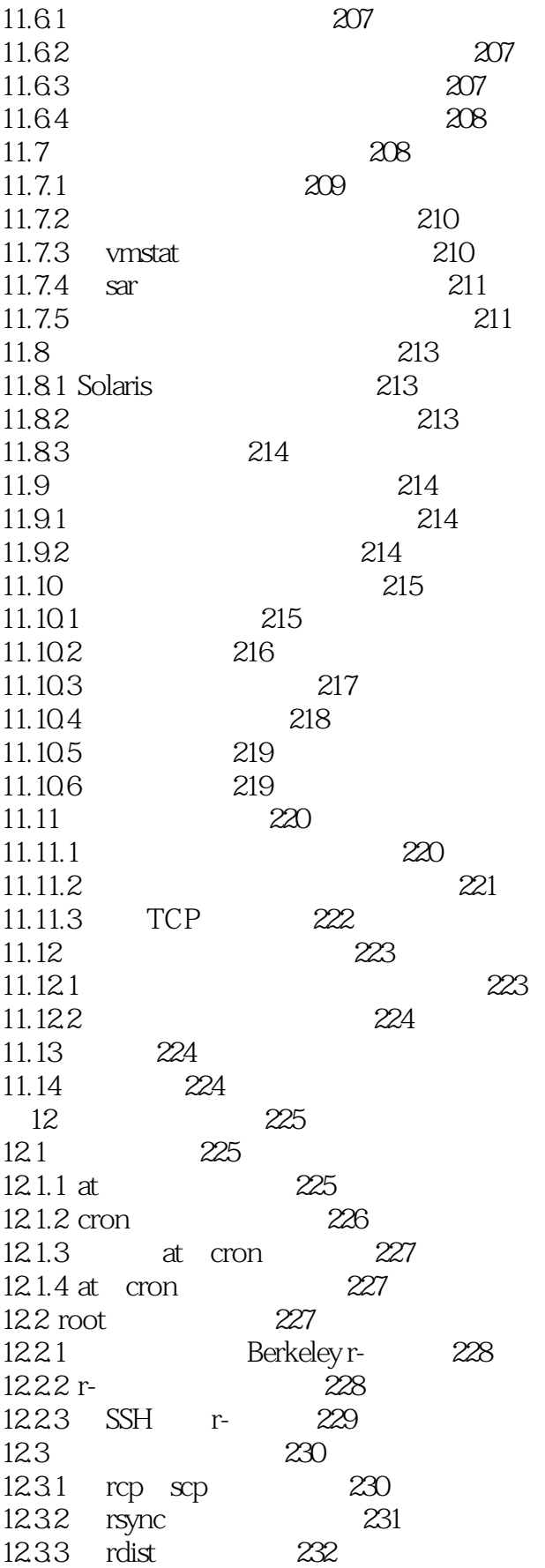

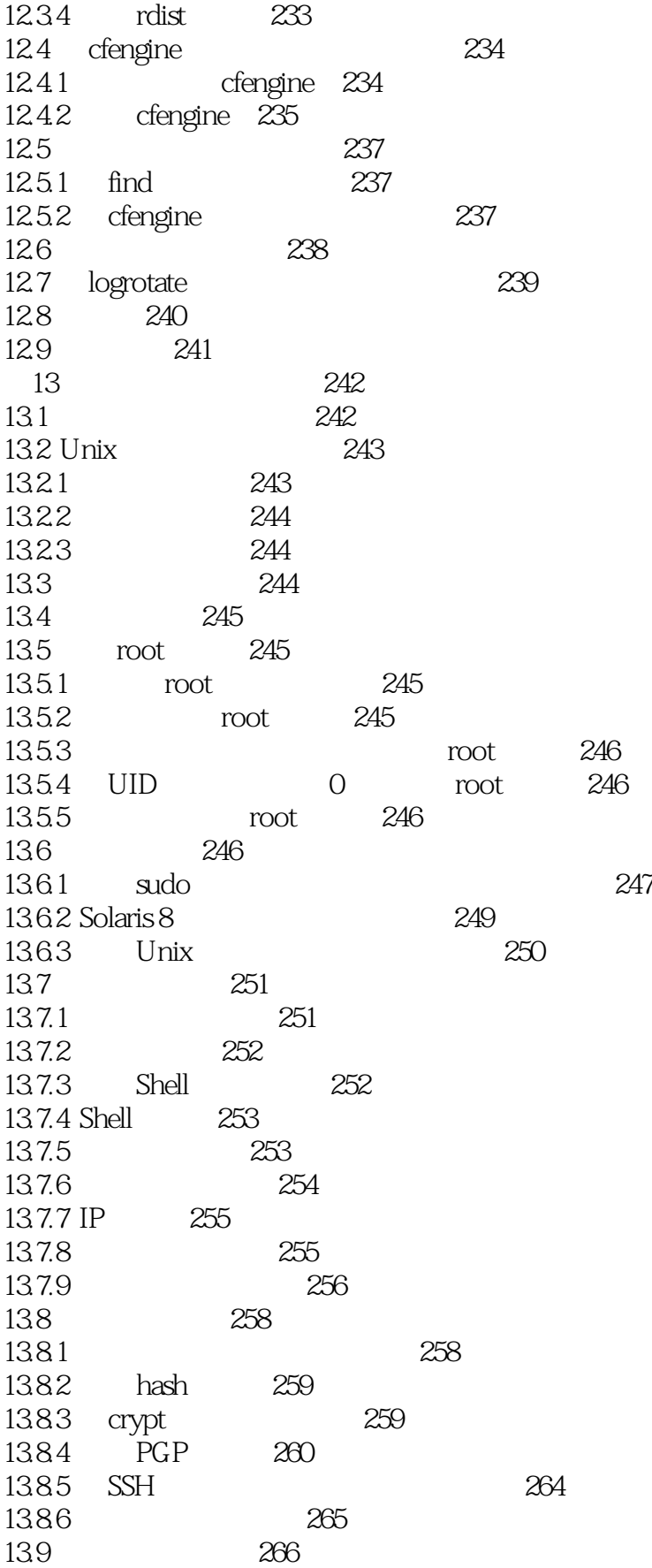

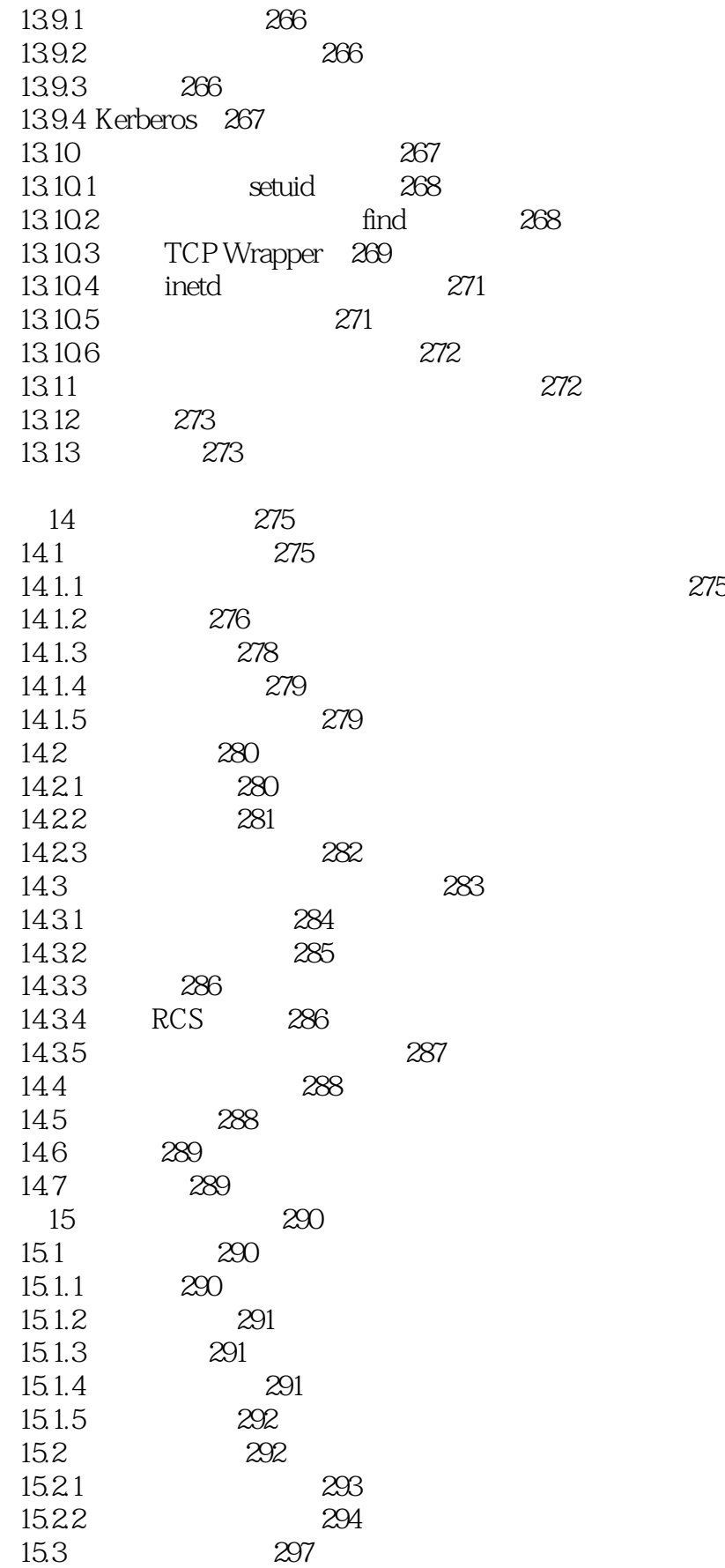

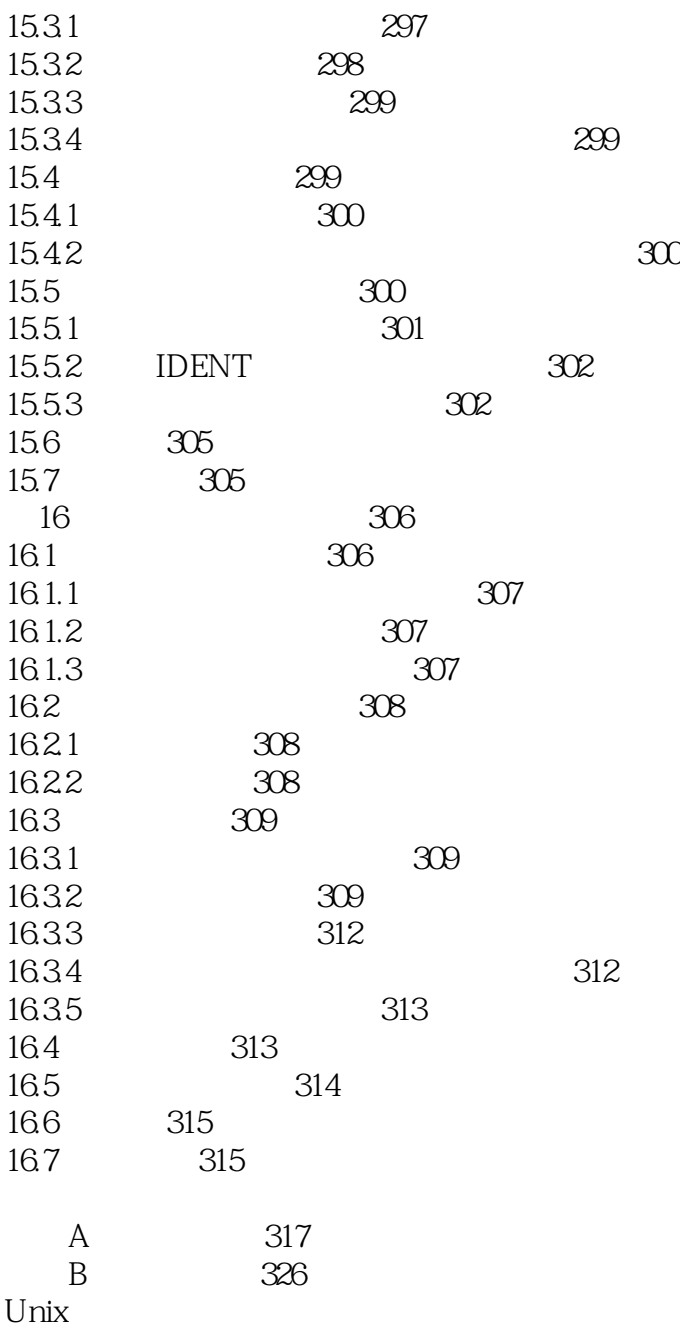

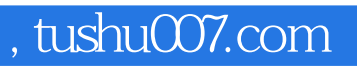

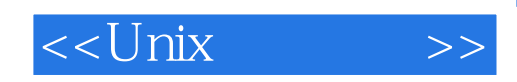

本站所提供下载的PDF图书仅提供预览和简介,请支持正版图书。

更多资源请访问:http://www.tushu007.com